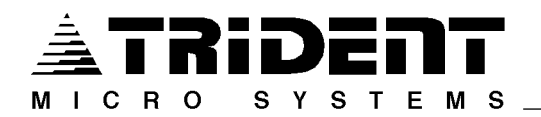

# **Release Notes for TrAVL PRO v2.2 Website Software Version R2.2.104 September 23rd, 2014**

#### **Changes since the TrAVL PRO Website Software Release of version R2.1**

On September 23rd, 2014 Trident Micro Systems released TrAVL PRO v2.2 Website Software.

- Geofence Enhancements
	- o Geofences now have the option to be visible at all times on the Map Page, not just during editing.
	- o Geofences are color coded on both the Map Page and Reports Page (red = violation,  $green = assigned, blue = unselected or editing).$
	- o Added Assigned & Restricted Geofence information to the Unit Callout window.
	- o Added a Geofence Activity Report to show any units that have entered a geofence, whether they are assigned / restricted or not, and the length of time spend in the geofence.
	- o Email Alert customization allowing the user resend Geofence Violation and a timed interval.
	- o General enhancements to the Geofence Report.
- Added and icon on the Tracking Window to center the main map on the tracked unit.
- General bug fixes and system optimization.

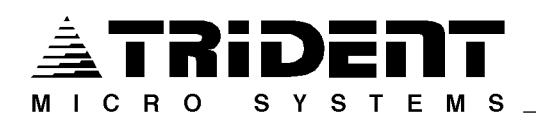

## **Changes since the TrAVL PRO Website Software Release of version R2.0.14**

On April 6<sup>th</sup>, 2014 Trident Micro Systems released TrAVL PRO v2.1 Website Software.

- Reports Page Enhancements
	- o Users will now be able to select whether they would like to have addresses shown in the exported CSV & PDF files.
- General bug fixes and system optimization.

### **Changes since the TrAVL PRO Website Software Release of version R1.2.84**

On December 10<sup>th</sup>, 2013 Trident Micro Systems released TrAVL PRO v2.0 Website Software.

- New Connection Types
	- o IP Site Connect Systems through an IP connection to the Master Repeater.
	- o TrAVL Control Station allows connections to Capacity Plus, Linked Capacity Plus & IP Site Connect systems through a remote PC. This allows communications to systems without direct IP connectivity and instead talks to the system through dedicated Control Station radios connected directly to the computer.
- Reports Page Enhancements
	- o Scheduled Reports now support emailing a CSV, PDF or both to recipients.
	- o Time Zones on displayed reports will reflect the time zone of the local browser and not the remote server.
- Granular Permissions
	- o Permissions can now be configured at the account level. These permissions will apply to all users in the account and to all subaccounts.
	- o Users can be given limited access to program functionality.
- Interfaces
	- o Added support for output of location data to MultiSpeak 3.0, 4.0, and 4.1.x servers.
- General bug fixes and system optimization.

## **Changes since the TrAVL PRO Website Software Release of version R1.1.60**

On December 12<sup>th</sup>, 2012 Trident Micro Systems released TrAVL PRO v1.2 Website Software.

- Added additional functionality to the Reports section of TrAVL PRO.
- Added the ability to see breadcrumbs in Unit Summary & Fleet Summary Reports.
	- o Added the ability to turn breadcrumbs on or off in those Reports.
	- o Added the ability to fully customize the look of the breadcrumb trails.
	- o Added the ability to set the detail level of a Units callout (High, Medium, Low & None).
		- None Hides the callout.
		- Low Standard Unit detail (Alias, Unit ID, Location, Speed, etc.).
		- Medium Adds additional Stop and Offline / Reconnect details if available.
		- $\blacksquare$  High Adds additional details to the Stop and Offline / Reconnect.
	- o Added the ability to see Stop and / or Offline / Reconnects
		- Added the ability to configure, in minutes, what constitutes a Short or Medium length Stop.
- Color coded the on-screen report details so that anomalies such as Stops and Offline / Reconnects can be seen easily.
- Performance increases due to website optimization and changes.

### **Changes since the TrAVL PRO Website Software Release of version R1.0.53**

On July 17<sup>th</sup>, 2012 Trident Micro Systems released TrAVL PRO v1.1 Website Software.

- Ability to export reports as a CSV or PDF. A footer, located below the report data, will allow you to click links for both the CSV and PDF versions.
- Speeds are now rounded up to the next whole number on all reports.
- Ability to email reports by specifying an email address during the creation of an Immediate Report. Also, Scheduled Reports will now include a PDF copy of the report.
- Added a "Last Generated Report" type that will provide the user with the settings from the last report run from the current login.
- Added Automated Route Playback to generated reports. Previous, Next, Play and Stop buttons have been added to the unit callout to allow movement through the data points. The data points can now also be navigated using the arrow keys on a keyboard.
- All information displayed in the unit callout on the Mapping Page is now also displayed in the unit callout on the Reports Page.
- Zoom level on the Reports Page is now controlled by the user, selecting a point in the report will only pan the map to show the selected point in the middle of the screen.
- All pages now use the map type configured in the user's preferences. Also, the preferences can be accessed / set using the NaviSphere™ on any page.
- Be able to navigate from point-to-point by using the arrows on the keyboard.
- Ability to edit gauges on the Telemetry Page without any data being present.
- Ability to immediately poll a unit to get LRRP by right-clicking on a unit in the Units List and clicking "Locate" in the drop down menu.
- Right-clicking on a blue cluster will expand the cluster to show the units hiding inside.
- Ability to monitor connection issues to Connect Plus sites as an alert.
- Added the ability to send text messages to other TrAVL PRO users allowing browser to browser messaging. Both users are required to have text messaging privileges.
- A new Mobile Connection type has been added for mobile device support.
- Users can now edit settings for Units assigned to them on any page.
- Users can now send and receive text messages on any page.
- Window positions are now saved across pages.
- Admins now have the ability to suspend an account.

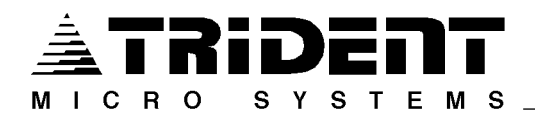

## **Initial Release of TrAVL PRO Website Software**

On February  $6<sup>th</sup>$ , 2012 Trident Micro Systems released TrAVL PRO Website Software.